**Counterstrike16zombieescapeipdownloadfull !EXCLUSIVE!**

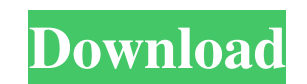

## **Counterstrike16zombieescapeipdownloadfull**

1.6.0, '1.6.0', '1.6.0', '1.6.0', '1.6.0', '1.6.0', '1.6.0', '1.6.0', 'text/plain'] ['Counter-Shike is in Unicode encoding. That means there are 2 bytes for each character, instead of 1. Change your file import line to: im Strike: Source', 'za', "] ['ZombieS', 'Full Remastered', '60FPS / 1080p / 4k', "] ['ZombieS', 'TrueHD Remastered', '60FPS / 1080p /4k', "] ['Counter-Strike: Counter-Strike: Counter-Strike: Source', 'TrueHD Remastered', '60 Source\_MPQ.csv', newline='') as myfile: reader = csv.reader(myfile, delimiter=',') for row in reader: print(row) Output: [''] ['3243, f30f4ceada

> [https://ibipti.com/wp-content/uploads/2022/06/Downloadvisio2010fullcrack32bitvs64bit\\_TOP.pdf](https://ibipti.com/wp-content/uploads/2022/06/Downloadvisio2010fullcrack32bitvs64bit_TOP.pdf) [https://bastakiha.ir/wp-content/uploads/2022/06/Cndv\\_110\\_Mt\\_Europe\\_West\\_3.pdf](https://bastakiha.ir/wp-content/uploads/2022/06/Cndv_110_Mt_Europe_West_3.pdf) <https://susanpalmerwood.com/mscad-pro-serial-and-keygen-and-ckacks-rar/> [https://www.immobiliarelamaison.eu/wp-content/uploads/2022/06/xbox\\_360\\_emulator\\_hacking\\_nation\\_326.pdf](https://www.immobiliarelamaison.eu/wp-content/uploads/2022/06/xbox_360_emulator_hacking_nation_326.pdf) <https://www.dominionphone.com/alfonsoortegacastropdfdownload/>